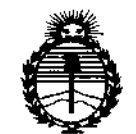

*Secretaría áe Pouticas, rJ?#auÚJcióne Institutos JtJEMYl'T*

# *PMinisterio de Safuá* **DISPOSICIÓN N°** 4508

BUENOS AIRES, O *B JUN 2015*

VISTO el Expediente N° 1-47-0000-19580-11-7 del Registro de esta **Administración Nacional de Medicamentos, Alimentos y Tecnología Médica** (ANMAT), Y

# CONSIDERANDO:

**Que por las presentes actuaciones Carlos Carregal S.R.L. solicita se autorice la inscripción en el Registro Productores y Productos de Tecnología Médica (RPPTM) de esta Administración Nacional, de un nuevo producto médico.**

**Que las actividades de elaboración y comercialización de productos médicos se encuentran contempladas por la Ley 16463, el Decreto 9763/64/ y** MERCOSUR/GMC/RES. NO 40/00, incorporada al ordenamiento jurídico nacional por Disposición ANMAT Nº 2318/02 (TO 2004), y normas complementarias.

**Que consta la evaluación técnica producida por la Dirección Nacional de Productos Médicos, en la que informa que el producto estudiado reúne los requisitos técnicos que contempla la norma legal vigente, y que los establecimientos declarados demuestran aptitud para la elaboración y el control de calidad del producto cuya inscripción en el Registro se solicita.**

**Que corresponde autorizar la inscripción en el RPPTM del producto médico objeto de la solicitud.**

1

." ,•..

,',-

 $\cdot$ 

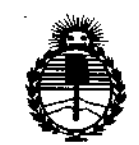

DISPOSICIÓN Nº

*Ministerio de Salud*  $\sim$   $\sim$  5  $\cap$  8

 $S$ *ecretaría* de *Políticas*. *1?!guÚJcióne Institutos Jl:N!MJl'T*

**Que se actúa en virtud de las facultades conferidas por los Deqretos** N° 1490/92 Y 1886/14.

**Por ello;**

EL ADMINISTRADOR NACIONAL DE LA ADMINISTRACIÓN NACIONAL DE MEDICAMENTOS,ALIMENTOS Y TECNOLOGÍA MÉDICA

# DISPONE:

ARTícULO 1°.- Autorizase la inscripción en el Registro Nacional de Productores y Productos de Tecnología Médica (RPPTM) de la Administración Nacional de Medicamentos, Alimentos y Tecnología Médica (ANMAT) del producto médico **marca TFK, nombre descriptivo Sistema de Presoterapia Secuencial y nombre técnico Unidades Compresoras, Secuenciales, de acuerdo con lo solicitado por Carlos Carregal S.R.L., con los Datos Identificatorios Característicos que figuran como Anexo en el Certificado de Autorización e Inscripción en el RPPTM, de la presente Disposición y que forma parte integrante de la misma.**

ARTÍCULO 20.- Autorízanse los textos de los proyectos de rótulo/s y de **instrucciones de uso que obran a fojas 489 y 490 a 504 respectivamente.**

**ARTÍCULO 30.- En los rótulos e instrucciones de uso autorizados deberá figurar la** leyenda: Autorizado por la ANMAT PM-2009-1, con exclusión de toda otra **leyenda no contemplada en la normativa vigente.**

ARTÍCULO 40.- La vigencia del Certificado de Autorización mencionado en el **Artículo 1° será por cinco (5) años, a partir de la fecha impresa en el mismo.**

*~y~*

•

.

•

,

2

"2015 - AÑO DEL BICENTENARIO DEL CONGRESO DE LOS PUEBLOS LIBRES"

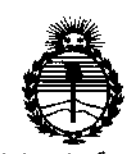

 $\ddot{\phantom{a}}$ 

• •

I

..

 $\ddot{\phantom{a}}$ .

"o:

•

-', *:Ministen'o áe Safuá Secretaria áe Pofítuas, 1?sgufo.cWne Institutos* }l!N'MJI'f

# DISPOSICIÓN N°  $4508$

ARTÍCULO 5°,- Regístrese. Inscríbase en el Registro Nacional de Productores y Productos de Tecnología Médica al nuevo producto. Por el Departamento de Mesa de Entradas, notiñquese al interesado, haciéndole entrega de copia autenticada de la presente Disposición, conjuntamente con su Anexo, rótulos e instrucciones. de uso autorizados. Gírese a la Dirección de Gestión de Información Técnica a los fines de confeccionar el legajo correspondiente. Cumplido, archívese.

Expediente NO 1-47-0000-19580-11-7

• • DISPOSICION NO

**OSF** 

 $4.5$ 8 1:' Ing ROGELIO COPEZ Administrador · Nacional  $A.N.M.A.T·$ 

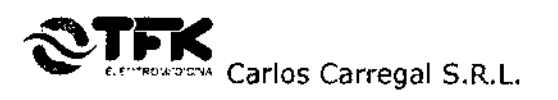

*08 JUN 2015 4508*

# Proyecto de rótulos según Anexo 111.8de la disp. 2318/02 (TO 2004)

1. Fabricado por: CARLOS CARREGAL S.R.L. - Av. Montes de Oca 1667 - C.A.B.A.

- 2. Sistema de Presoterapia Secuencial, Modelos: Digital Press Argentius 12; Digital Press Pocket; Digital Press Pocket Max; Digital Press Hatchback; Digital Press Hatchback Plus.
- 3. Número de Serie: .
- 4. Fecha de fabricación: .
- 5. Ver Instrucciones de uso, advertencias y precauciones en el Manual del Usuario.
- 6. Director Técnico: Bioing. Ariel M. Olmos Gabarro Matrícula Nacional N° 5877
- 7. Autorizado por la ANMAT: PM-2009-1
- 8. VENTA EXCLUSIVA A PROFESIONALES E INSTITUCIONES SANITARIAS

Responsable Legal

RIEL OLMOS

Bioing. Ariel Olmos Gabarro Director Técnico

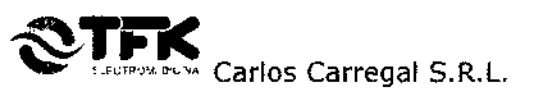

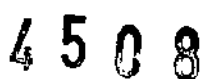

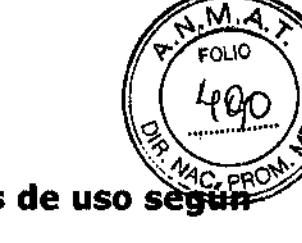

# Sumario de informaciones básicas de las instrucciones de uso seu

# Anexo III.B de la Disp. 2318/02 (TO2004)

# 3. Instrucciones de Uso

3.1 Las indicaciones contempladas en el ítem 2 de éste reglamento (Rótulo), salvo las que figuran en los ítem 2.4 v 2.5;

1. Fabricado por: CARLOS CARREGAL S.R.L. - Av. Montes de Oca 1667 - C.A. B.A.

2. Sistema de Presoterapia Secuencial, Modelos: Digital Press Argentius 12; Digital Pres5 Pocket; Digital Press Pocket Max; Digital Press Hatchback¡ Digital Press Hatchback Plus.

3. Ver Instrucciones de uso, advertencias y precauciones en el Manual del Usuario.

4. Director Técnico: Bioing. Ariel M. Olmos Gabarro - Matrícula Nacional Nº 5877

5. Autorizado por la ANMAT: PM-2009-1

# 6. VENTA EXCLUSIVA A PROFESIONALES E INSTITUCIONES SANITARIAS

3.2. Las prestaciones contempladas en el ítem 3 del Anexo de la Resolución GMC N° 72/98 que dispone sobre los Requisitos Esenciales de SegurIdad y Eficacia de los Productos Médicos y los posibles efectos secundarios no deseados.

# OPERACIÓN

Coloque la unidad principal en una superficie plana, que no permita su deslizamiento y al alcance del usuario o el terapeuta durante el tratamiento.

La presión utilizada no debe causar dolor o molestias. Recomendamos comenzar con una presión baja incrementándola gradualmente de acuerdo a la realimentación del usuario.

Se recomienda cubrir el área del cuerpo a tratar con una prenda interna para prevenir el contacto directo con la prenda de compresión, por razones higiénicas y para absorber la transpiración y prevenir Irritaciones.

Como alternativa puede usar unos pantalones finos de algodón debajo de los pantalones de compresión. En caso de tratar la parte superior del cuerpo, podría usar una camiseta de algodón de mangas largas debajo de la campera.

Para el tratamiento de las extremidades inferiores, recomendamos que el usuario se recueste con las piernas en posición horizontal, apoyando la cabeza y los hombros en una almohada.

Para el tratamiento de brazos, recomendamos que el usuario se siente en una silla cómoda apoyando los brazos en los apoyabrazos.

Para todas las aplicaciones, el usuario debe posicionarse en forma cómoda que le permita relajarse y disfrutar del tratamiento.

# ADVERTENCIA

En caso de corte de electricidad, desenchufe el equipo del toma corriente. SI la prenda se mantiene inflada, desconecte el conector macho de la unidad principal.

ARMEGAN S.B.Ł Carlos Can <del>Ca</del>di Responsable Legal

**QLMOS** IERO 5877 cyd24841-8 ioing. Ariel Olmos Gabarro Director Técnico

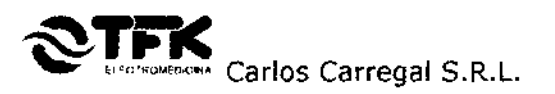

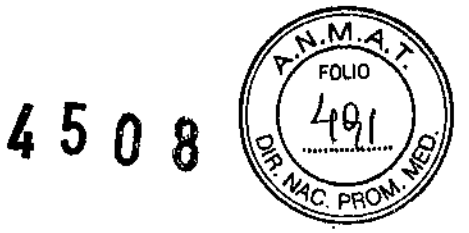

# **Para usar los pantalones:**

- a) Baje el cierre aproximadamente hasta la mitad del recorrido.
- b) Deslícese dentro de los pantalones y cierre.
- e) Conecte las dos mangueras para el área abdominal a los conectores ubicados e el frente de los pantalones. En caso de que no quiera presión en el área abdominal, usando el Plug Hembra Doble, una ambas mangueras entre sí. Esto impedirá la salida de aire y subsecuente pérdida de presión.
- d) Inserte los dos conectores de manguera de 12-pines en sus correspondientes receptáculos en el frente de la unidad principal. Asegúrese que la flecha amarilla mire hacia arriba. (Las tres ranuras del conector miran hacia abajo) y asegure con los tornillos.

# **Para usar la campera:**

- a) Colóquese la campera ubique un extremo sobre el otro y cierre presionando las tiras de velero. Conecte las 6 mangueras disponibles al conector. Al conectar cada una de las 6 mangueras tenga cuidado de conectar siguiendo la numeración impresa. (Manguera # 1 al conector # 1 Y correspondientes).
- b) Inserte el conector de 12-pines en el receptáculo correspondiente en el frente de la unidad principal. Asegúrese que la flecha amarilla mire hacia arriba. (Las tres ranuras del conector miran hacia abajo) y asegure con los tornillos.
- c) Conecte el Plug Macho para sellar el la otra salida de la unidad principal.

# Modelo; DIGITAL PRESS ARGENTIUS <sup>12</sup> *I* DIGITALpRESS POCKET *I* DIGITALPRESS POCKET MAX

Conecte el equipo a la red.

- 1) Conectar el/los conector/es de la prenda seleccionada al equipo (con las flechas amarillas para arriba) y ajústelo con las perillas laterales. Cada manguera tiene impresos los números correspondientes a cada cámara. Conectan a la prenda comenzando siempre desde el Nº 1 desde abajo hacia arriba. En caso de tratar un solo miembro, el equipo de 12 o 6 salidas consta de un tapón que se inserta en la salida de aire sin conectar. En el caso de utilizar el pantalón de 16 canales no se utiliza tapón.
- 2) Para usar los pantalones:
	- a) Baje el cierre aproximadamente hasta la mitad del recorrido.
	- b) Deslícese dentro de los pantalones y cierre.
- 3) Para usar la campera:

a) Colóquese la campera ubique un extremo sobre el otro y cierre presionando las! tiras de velcro. Conecte las 6 mangueras disponibles al conector. Al conectar cada una de las 6 mangueras tenga cuidado de conectar siguiendo la numeración Impresa. <sup>j</sup> (Manguera  $# 1$  al conector  $# 1$  y correspondientes).

- 4) Encienda el equipo con la tecla POWER.
- 5) Con el touch PROGRAMADOR DE TIEMPO se seleccionan los minutos de tratamiento elegido, que quedarán fijados en el cuadrante digital TIMER.

.\.. **CAR** 

MOS IERC ILC 877 a Bioing. Ariel Olmos Gabarro Director Técnico A

I I

I

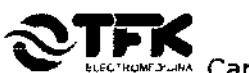

Carlos Carregal S.R.L.

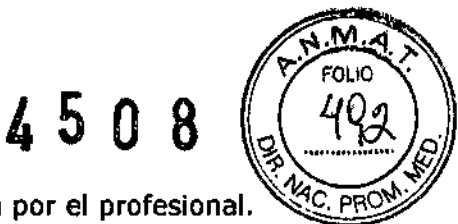

- 6) Con la perilla PRESSURE se selecciona la presión indicada por el profesional.
- 7) Presione el touch INICIO-PAUSA para comenzar el tratamiento. (En caso de tener que interrumpir momentáneamente el tratamiento, presione el touch INICIO-PAUSA; Para reiniciar presione nuevamente INICIO-PAUSA para completar el tiempo seleccionado.
- 8) Al llegar al minuto O(cero) sonará una alarma que indica que durante 60 seg. está actuando la deflación, al finalizar la misma sonará una alarma que indicará la finalización del tratamiento, permitiendo así el retiro de la prenda.
- 9) Apague el equipo presionando la tecla POWER.

Doble los pantalones como si se trataran de pantalones comunes, deje colocadas las mangueras y doble los pantalones a la mitad. Para la campera, doble a la mitad colocando las mangas juntas. Deje las mangueras conectadas.

# Modelos; pIGITAL PRESS HAICHBACK *1*pIGITAL PRESS HATCHBACK PLUS

Conecte el equipo a la red.

- 1) Conectar el/los *conectarles* de la prenda seleccionada al equipo (con las flechas amarillas para arriba) y ajústelo con las perillas laterales. Cada manguera tiene impresos los números correspondientes a cada cámara. Conectan a la prenda comenzando siempre desde el Nº 1 desde abajo hacia arriba. En caso de tratar un solo miembro, el equipo de 12 o 6 salidas consta de un tapón que se inserta en la salida de aire sin conectar. En el caso de utilizar el pantalón de 16 canales no se utiliza tapón.
- 2) Para usar los pantalones:

a) Baje el cierre aproximadamente hasta la mitad del recorrido. b) Deslícese dentro de los pantalones y cierre.

3) Para usar la campera:

a) Colóquese la campera ubique un extremo sobre el otro y cierre presionando las I tiras de velero. Conecte las 6 mangueras disponibles al conector. Al conectar cada 'una de las 6 mangueras tenga cuidado de conectar siguiendo la numeración impresa. (Manguera  $# 1$  al conector  $# 1$  y correspondientes).

- 4) Encienda el equipo con la tecla POWER. Se visualizaran varias pantallas de presentación.
- 5) Para comenzar la programación presione la tecla "MENU", hasta ver en la pantalla "TIEMPO: 00' ". Aquí establecerá el tiempo de aplicación que desee mediante los comandos "-"  $y$  "+".
- 6) Con la perilla PRESSURE seleccione la presión deseada.
- 7) Pulse nuevamente la tecla "MENU" para comenzar el tratamiento. Se encenderá el motor y el equipo comienza con su cido de drenaje. Comienza la cuenta regresiva del tiempo hasta llegar a "DO" momento en el que automáticamente se dará comienzo al "CICLO DE DEFLACION". Este cido es de 2 minutos.
- 8) Si desea detener el ciclo de drenaje antes del tiempo programado, presione la tecla w automáticamente detendrá el proceso. **"MENU**

CARLOS UN ₩EG Catlos *C*al Responsal

2 O S Sabarro **Fector Técnico** 

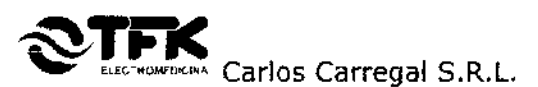

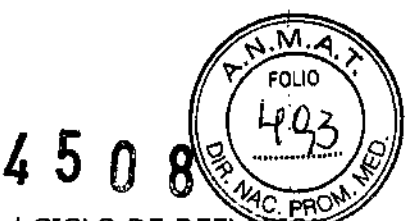

- 9) Presionando simultáneamente la teclas "+" y "-"procederá al CICLO DE DEFLACION de igual modo si quiere interrumpir este ciclo presionando la tecla "MENU" se interrumpe automáticamente.
- 10) Una vez cumplido el tiempo programado, se oirán dos "pitidos" y el equipo procederá a la deflación automática, cumplidos los 2 minutos de deflación nuevamente se oirán 5 pitidos y el equipo volverá a su estado inicial listo para comenzar con lotro tratamiento.
- l1)En caso de emergencia o necesidad de detener el tratamiento en forma definitiva, presionar simultáneamente las teclas "+" y *"\_1f<sup>t</sup>* de esta manera se detendrá el motor y comenzará de inmediato la deflación total, pudiendo retirar inmediatamente al<br>|<br>|

12)Apague el equipo presionando la tecla POWER.

Doble los pantalones como si se trataran de pantalones comunes, deje colocadas las mangueras y doble los pantalones a la mitad. Para la campera, doble a la mitad colocando las mangas juntas. Deje las mangueras conectadas.

# CONTRAINDICACIONES

El sistema de terapia por compresión es un dispositivo masajeador altamente efectivo. Debido a la presión aplicada, el operador del sistema debe verificar previo al inicio. del tratamiento que no se sufran las siguientes contraindicaciones:

- Cualquier dolor o entumecimiento.
- Injertos recientes de piel.
- Arterioesclerosis severa u otras enfermedades vasculares lsquémicas.
- Insuficiencia cardíaca descompensada.
- Conocimiento o sospecha de trombosis venosa profunda o tromboflebitis.
- Gangrena.
- Dermatitis.
- Heridas infectadas o sin tratamiento.
- Inflamación severa de la piel.
- Personas Hipertensas, previa autorización médica.

# EFECTOS ADVERSOS

Utilizado por personas sin las contraindicaciones mencionadas anteriormente y bajo la indicación de un profesional médico, no posee efectos adversos.

3.3. Cuando un producto médico deba instalarse con otros productos médicos o conectarse a los mismos para funcionar con arreglo a su finalidad prevista, debe ser provista de información suficiente sobre sus características para identificar los productos médicos que deberán utilizarse a fin de tener una combinación segura;

Las prendas de compresión están fabricadas en tela TRUCKER, la cual es una tela impermeabilizada y recubierta con resinas acrílicas. Es una tela empleada en la fabricación de camperas, totalmente atóxica y no produce ardor ni picazón.

CARI OF S.B.L

ARIEL OLMOS BRO Bioind. Ariel Olmos Gabarro Director Técnico

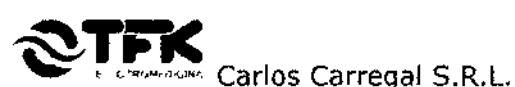

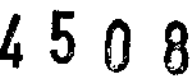

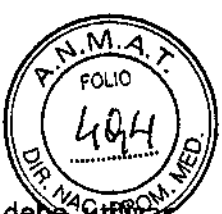

A pesar de esto, para el empleo de las prendas de compresión, el usuario debe Bud prendas de algodón evitando el contacto directo de la piel con las prendas de compresión y de esta manera no manchar ni transpirar las mismas, disminuyendo las condiciones e higiene y su vida útil.

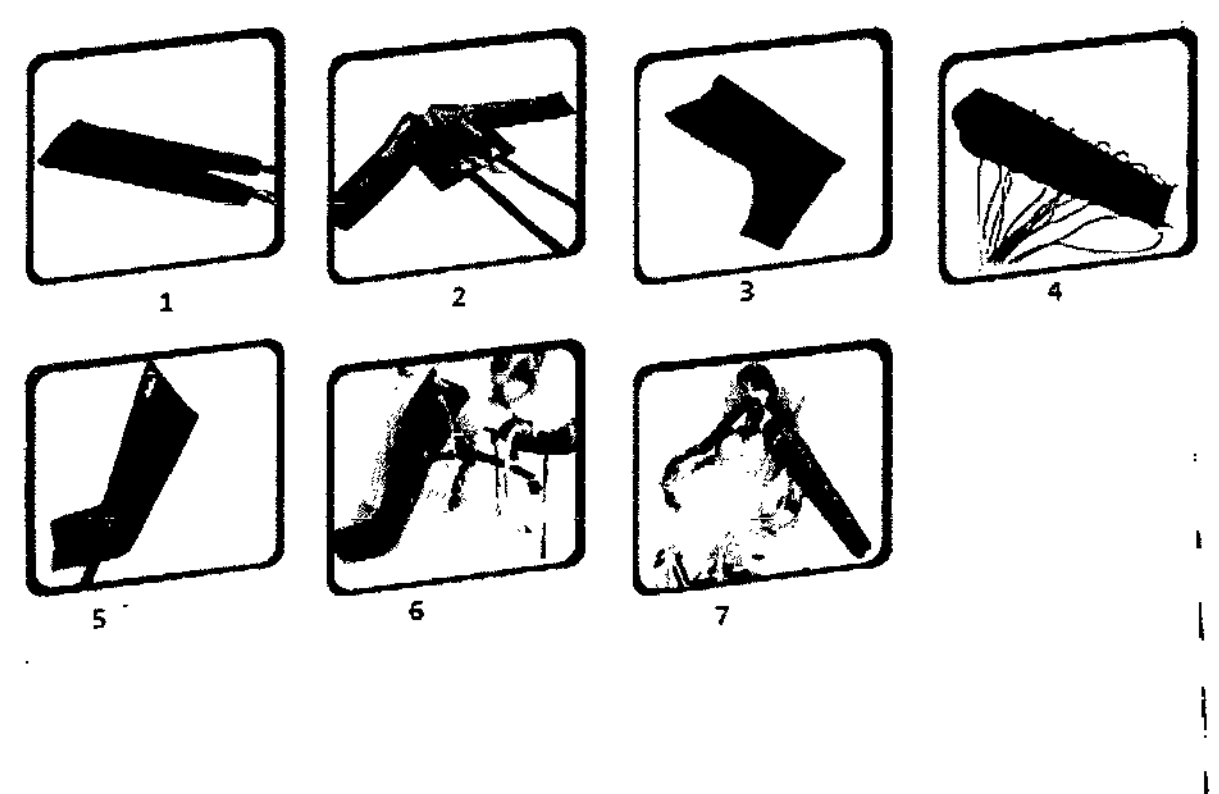

PANTALONES (Fig.1)

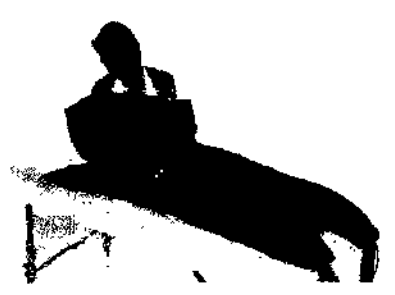

Diseñados para proporcionar el mejor drenaje linfático para ambas piernas y el abdomen inferior. También recomendados para tratar linfedemas en una sola pierna. Disponible en una sola medida.

Recomendaciones:

- Utilícese acostado con la pierna recta.
	- Use pantalones de algodón
- 1. Coloque los pantalones sobre la superficie donde realice el tratamient
- Deslícese dentro de los pantalones y cierre utilizando cualquiera de los cierres que 2. se ajusten mejor a su cuerpo. (En caso de necesitarlo use expansores)
- 3. Cerca del tobillo, hay tres pequeños cierres. Abra los cierres para permitir que el talón salga cómodamente.

# **Conectando las mangueras**

Inserte el conector de mangueras (en la dirección señalada por las flechas amarillas) en el correspondiente zócalo del dispositivo y asegure los tornillos de seguridad.

CARLOS Responsable Legal

8101ng.Ariel Olmos Gabarro Director Técnico

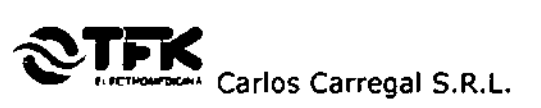

#### **Desconectando las manqueras**

Afloje los tornillos de seguridad. Tire para desconectar el conector de mangueras del dispositivo.

# $\triangle$  EXPANSORES PARA PANTALONES

Permiten aumentar la clrcunferenda de los pantalones hasta 10 cm.

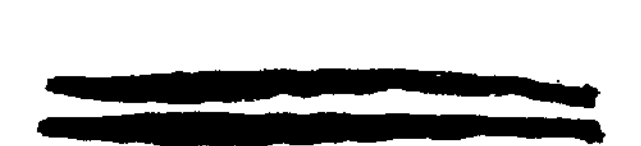

# <sup>4</sup> CAMPERA *I* CHALECO (Fig.2)

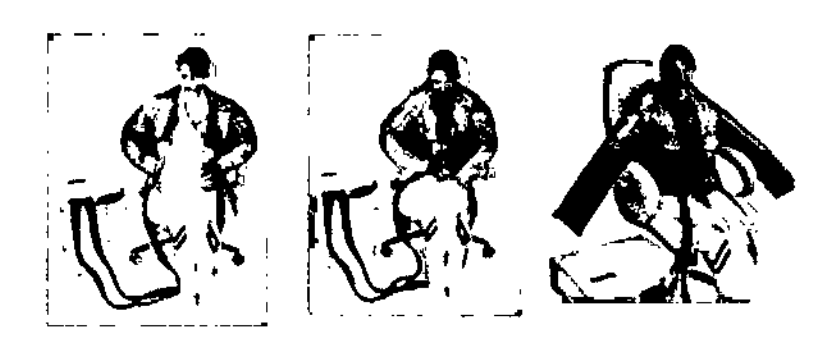

Diseñados para proporcionar el mejor drenaje linfático para ambos brazos y el abdomen superior. También recomendados para tratar Iinfedemas en una solo brazo. Disponible en varias medidas.

Recomendaciones:

- Utilícese sentado en un sillón con su espalda en un ángulo aproximado a 450 •
- Use una camiseta de algodón.
- Mantenga la espalda y los brazos confortablemente apoyados.
	- 1. Abra los derres delanteros y colóquese la campera.
	- 2. Cierre las cremalleras. (En caso de necesitarlo, use los expansores)

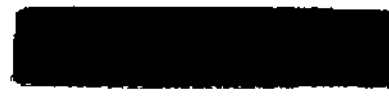

Expansor para espalda

3. Ajuste la campera al máximo posible (que sea confortable) con las dntas exteriores.

#### **Conectando las mangueras**

Inserte el conector de mangueras (en la dirección señalada por las flechas amarillas) en el correspondiente zócalo del dispositivo y asegure los tornillos de seguridad.

#### **Desconectando las mangueras**

Afloje los tornillos de seguridad. TIre para desconectar el conector de mangueras del dispositivo.

CARI arlc Kable Legal Resb<del>or</del>

 $\Omega$ 1OS Bioing ਹਜਿੰਨਤ Gabarro ਦਾ Director Técnico

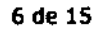

 $\mathbf{I}$  $\frac{1}{2}$ i<br>! I

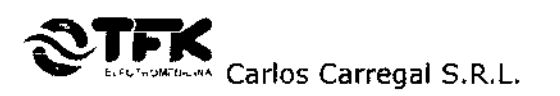

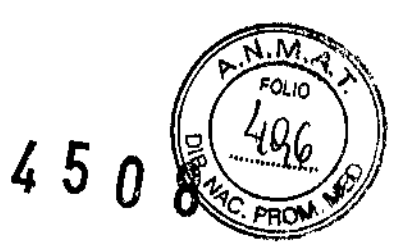

# $\#$  PIE (Fig. 3) (Para utilizar con la bota con cierres)

El pie para utilizar con la bota con cierres es una prenda, disponible en varias medidas, para el tratamiento del pie. Luego de colocar la bota con cierres, coloque el Pie sobre su pie. Conecte las mangueras a la bota con cierres insertando cada manguera en la válvula apropiada, siguiendo la

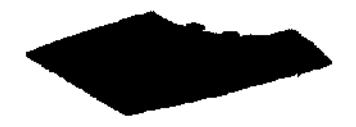

numeración de las mangueras. Insertar la manguera N° 1 en la válvula del Pie, continúe conectando las mangueras en la bota con cierres.

#### ,  $\stackrel{\text{{\small 4}}}{\text{{\small 4}}}\,$  MANGA (Fig.4)

ESuna prenda con múltiples compartimientos de aire para el tratamiento de brazos y manos.

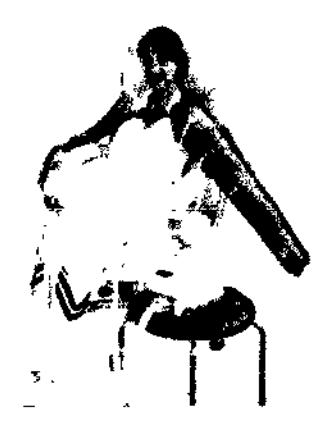

Conectar las mangueras de aire, insertando cada manguera en su correspondiente válvula (siguiendo los números y colores). Comenzar insertando la manguera N° 1 en la válvula más cercana a la mano.

Cierre la cremallera de la manga (Utilice un Expansor Paralelo en caso de ser necesario).

Coloque el cinturón de la manga alrededor de su pecho y ajuste debajo del brazo que no está siendo tratado, para que la manga no se deslice.

# **Conectando las mangueras I**

Inserte el conector de mangueras (en la dirección señalada por las flechas amarillas) en el Correspondiente zócalo del dispositivo y asegure.

# **Desconectando las mangueras**

Afloje los tornillos de seguridad. Tire para desconectar el conector de mangueras del dispositivo .

# $\sim$  BOTA (Fig.5)

Es una prenda con múltiples compartimientos de aire para el tratamiento de las piernas .

- 1. Abra el cierre y coloque la bota sobre su pierna o sobre pantalones de algodón.
- 2. Cierre la manga.
- 3. Si la bota es muy estrecha, se puede ampliar el diámetro utilizando los cierres longitudinales incorporados en la prenda para adaptarlo a su medida.

arrega Responsable Legal

**ARIEL OLMC** ERC ES 5877 .8 ioing. Ariel Olmos Gabarro Ariel Olmos Gabarro<br>Director Técnico

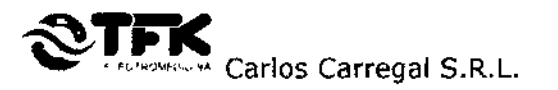

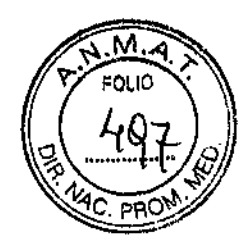

.<br>Parakel Expander

Recomendaciones:

- Utilícese acostado con la pierna recta.
- Use pantalones de algodón protectores y preventivos.

#### **Conectando las mangueras**

Inserte el conector de mangueras que corresponden al equipo (en la dirección señalada por las flechas amarillas siempre orientadas hacia arriba) en el correspondiente zócalo del dispositivo y asegure los tornillos de seguridad. Conecte el otro extremo de las mangueras en orden distal- proximal las mangueras de menor a mayor.

#### **Desconectando las mangueras**

Afloje los tornillos de seguridad. Tire para desconectar el conector de mangueras del dispositivo.

# **L** EXPANSOR PARALELO PARA BOTA

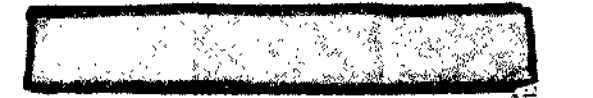

El expansor paralelo permite aumentar la circunferencia de la bota.

- 1. Abra el cierre de la bota que Quiera expander.
- 2. Coloque el expansor con los cierres.
- 3. Utilice la bota en forma estándar.

# $\triangle$  EXPANSOR PROGRESIVO PARA BOTA

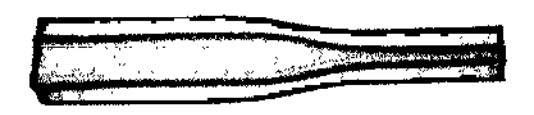

- 1. Abra el cierre de la bota que quiera expander.
- 2. Coloque el expansor con los cierres, con la parte mas ancha hacia arriba.
- 3. Utilice la bota en forma estándar.

# **4 BOTA CON VELCRO (Fig. 6)**

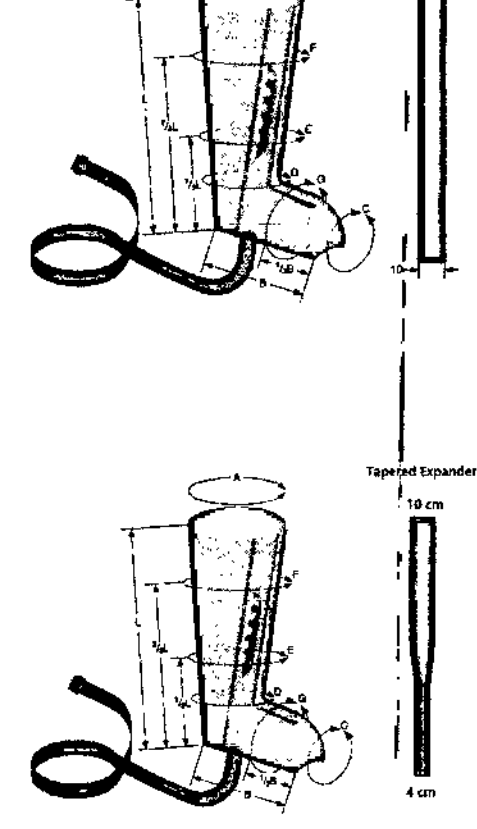

 $450R$ 

La bota con velero es una prenda, disponible en varias medidas, con múltiples compartimientos de aire para el tratamiento de las piernas.

CARL frea Responsable Leg

**OLMOS** RO 5877 -8 <del>ATIEL Oh</del>nos Gabarro<br>Director Técnico

I

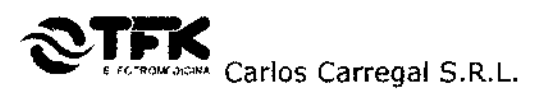

Recomendaciones:

- Utilícese acostado con la pierna recta .
- Use pantalones de algodón
- 1. Abra el sujetador de velero y envuelva la bota sobre su pierna o sobre pantalones de algodón.
- 2. Cierre la bota mediante los sujetadores de velcro.
- 3. Hay disponibles tres largos diferentes de sujetadores de velero para diferentes tamaños de pierna. Coloque la bota los más ajustada posible a su pierna.
- 4. Utilice expansores si es necesaria una circunferencia mayor.

#### **Nota:**

Es posible operar simultáneamente dos botas con velero usando la salida de aire adicional del dispositivo. En caso de utilizarse una sola bota coloque en la salida de aire no utilizada el tapón suministrado con el equipo.

# **Conectando las mangueras**

Conecte las mangueras a la bota con velcro insertando cada manguera en la válvula apropiada, siguiendo la numeración de las mangueras. Siempre comenzar Insertando la manguera Nº 1 en la válvula más cercana al tobillo, continuando en orden ascendente.<sup>1</sup> Inserte le conector en la dirección de las flechas amarillas en el zócalo del dispositivo y asegure los tornillos.

#### **Desconectando las mangueras**

Afloje los tornillos de seguridad. Tire para desconectar el conector de mangueras del dispositivo.

# •• EXPANSORES PARA BOTA CON VELCRO

El expansor para bota con velero permite extender la circunferencia de las botas para pierna con velero. Se presentan en packs de 2 expansores, 1 para la parte superior de la manga, otro para la inferior.

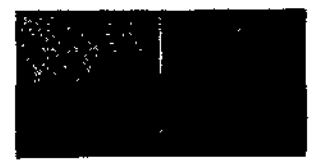

'50 8

# ••• MANGA CON CIERRES (Fig.7)

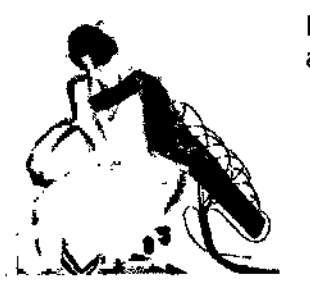

La manga con cierres es una prenda con múltiples compartimientos de aire para el tratamiento de los brazos.

- 1. Abra el cierre y coloque la manga sobre su brazo  $\dot{o}$  sobre pantalones de algodón. <sup>1</sup>
- 2. Cierre la manga en uno de los tres cierres que se ajuste mejor a su brazo. <sup>1</sup>

**Conectando las mangueras**<br>Conecte las mangueras a la manga con cierres insertando cada manguera en la válvula apropiada, siguiendo la numeración de las mangueras. Siempre comenzar insertando la r la númeración de las mangueros. Siempre comenzar insertanto la<br>la válvula más cercana a la mano, continuando en orden ascendente. Tenga en Cuenta que la manga es cónica, con su diámetro menor cercano a la mano.

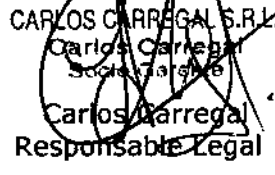

ARIEL QUMOS ERO 77 General Marticle 1-2814-8<br>ioing. Artel Cimos Gabarr Director Técnico

I

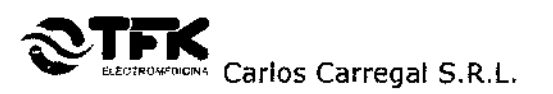

45 N

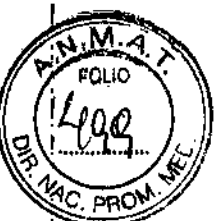

Inserte le conector en la dirección de las flechas amarillas en el zócalo del dispositivo y asegure los tornillos.

# **Desconectando las mangueras**

Afloje los tornillos de seguridad. Tire para desconectar el conector de mangueras del dispositivo.

# ~ ACCESORIO PARA HOMBRO CON CIERRES (IZQUIERDO/DERECHO)

Conecte el accesorio para hombro utilizando el cierre de la parte superior de la manga.

Conecte las mangueras a la manga con cierres insertando cada manguera en la válvula apropiada, siguiendo la numeración de las mangueras. Siempre comenzar insertando la manguera N° 1 en la válvula más cercana a la mano, conectando la última manguera al accesorio para hombro.

3.4. Todas las informaciones que permitan comprobar si el producto médico està bien instalado y pueda funcionar correctamente y con plena seguridad, así como losl datos relativos a la naturaleza y frecuencia de las operaciones de mantenimiento y calibrado que haya que efectuar para garantizar permanentemente el buen funcionamiento y la seduridad de los productos médicos; I

Instrucciones para la verlflcación que el equipo se encuentra correctamente instalado.

# **Procedimiento de Chequeo Rápido**

(El propósito de este chequeo rápido es verificar si el equipo se encuentra operativo y Gumple con las especificaciones).

- 1. Conecte el equipo a una prenda.
- 2. Selle con los tapones provistos todas las salidas de aire restantes.
- 3. Ponga el equipo en funcionamiento en su presión máxima.
- 4. Deje el equipo funcionando por CINCO CICLOS COMPLETOS Y verifique su correcto inflado y desinflado. Verifique que no produce niveles de ruido elevados.
- 5. Remueva los tapones y el conector de salida de aire.
- 6. Verificar que siga saliendo aire por las bocas de salida.
- 7. Apague el equipo, selle otra vez todas las salidas de aire sin usar y encienda el equipo nuevamente. Verifique que el equipo comienza a operar nuevamente.
- 8. Apague el equipo.
- 9. El equipo se encuentra operativo y dentro de especificaciones.

CARLOSICA {|REGAL|S.R.L. Car espor ゐble .

An S Bioing. Ariel Olmos Gabarro Director Técnico

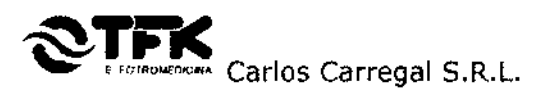

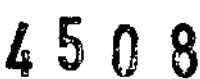

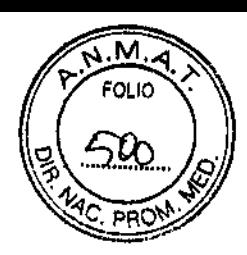

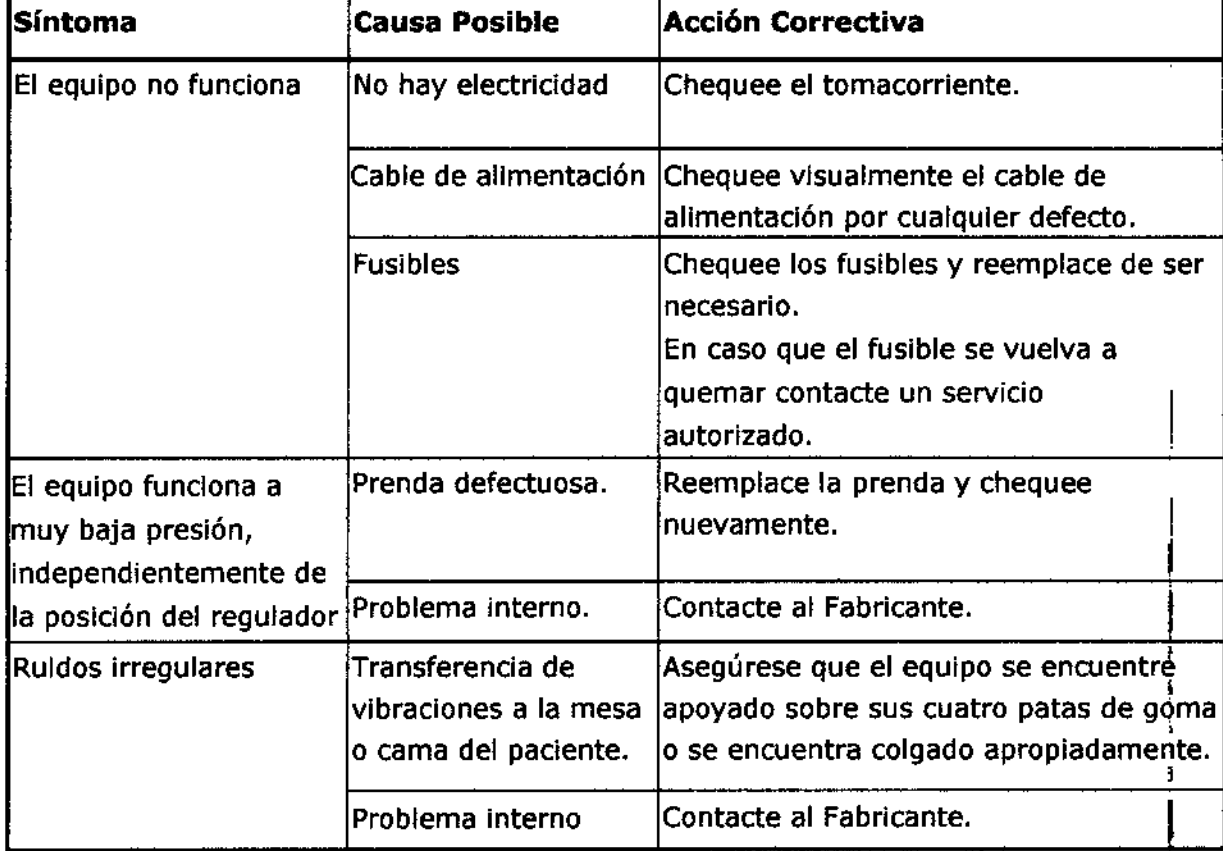

# Guía para la Solución de Problemas

# CALIBRACiÓN *V* MANTENIMIENTO

Este equipo no posee partes que puedan ser reparados o calibradas por el usuario, por lo tanto se recomienda no abrir la unidad principal. En caso de necesidad de reparación o ajuste, éste debe ser realizado en fábrica o en servicios técnicos autorizados por Carlos Carregal S.R.L.

3.5. La información útil para evitar ciertos riesgos relacionados con la implantación del producto médico; 1

# No corresponde

3.6. La información relativa a los riesgos de interferencia recíproca relacionados con la. presencia del producto médico en investigaciones o tratamientos específicos;

No corresponde

**FGALIS.R.L** Car arred ísable Légál

1OS

6ioing. Ariel Olmos Gabarro Director Técnico

I

 $\overline{\mathsf{I}}$ 

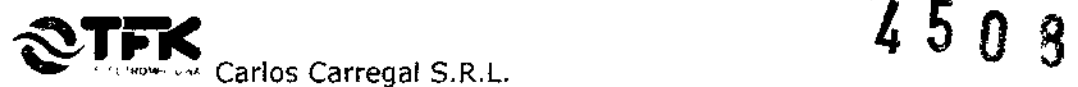

M

3.7. Las instrucciones necesarias en caso de rotura del envase protector de la esterll corresponde la indicación de los métodos adecuados de reesterilización:

#### No corresponde

3.8. Si un producto médico está destinado a reutilizarse, los datos sobre los procedimientos apropiados para la reutilización, incluida la limpieza, desinfección, el acondicionamiento *Y,* en su caso, el método de esterilización si el producto debe ser reesterilizado, así como cualquier limitación respecto al número posible de reutilizaciones.

En caso de que los productos médicos deban ser esterilizados antes de su uso, las instrucciones de limpieza y esterilización deberán estar formuladas de modo que si se siguen correctamente, el producto siga cumpliendo los requisitos previstos en la Sección 1 (Requisitos Generales) del Anexo de la Resolución GMC N° 72/98 que dispone sobre los Requisitos Esenciales de Seguridad y Eficacia de los productos médicos;

#### Limpieza de la unidad principal

La unidad principal debe ser limpiada externamente con un paño ligeramente humedecido. Asegúrese que la unidad se encuentre desenchufada.

#### Limpiando las prendas.

Dado que las prendas son infladas con aire comprimido pueden permanecer Infladas. Por lo tanto, evitar el contacto con agujas, pines u otros objetos afilados. Si una de las celdas es dañada, la prenda debe ser remplazada.

Pasar suavemente un paño ligeramente humedecido en agua tibia y detergente. Seque con un paño absorbente.

NO UTILICE: Autoclave - Lavado en seco - Plancha - Secarropas. NO USE LAVANDINA!

3.9. Información sobre cualquier tratamiento o procedimiento adicional que deba realizarse antes de utilizar el producto médico (por ejemplo, esterilización, montaje final, entre otros);

#### Ver 3.3

El Sistema de Presoterapia Secuencial para compatibilidad electromagnética se clasifica, según la norma CISPRll, como Grupo 1 - Clase B.

Esto quiere decir, según norma, que el equipo se puede emplear en cualquier entorno y no genera RF al paciente.

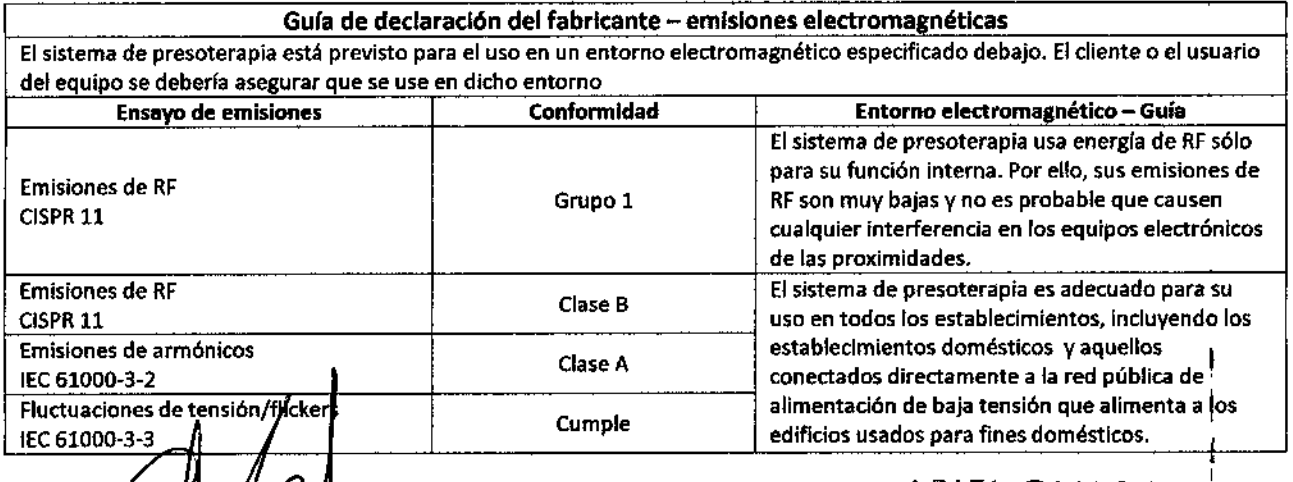

A. oing. Arlel Olmos Gabarro Director Técnico

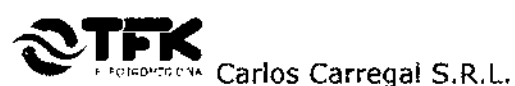

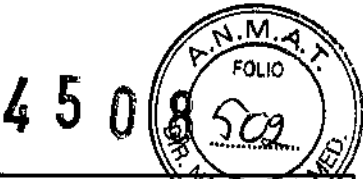

3.10. Cuando un producto médico emita radiaciones con fines médicos, la información en  $\alpha$ relativa a la naturaleza, tipo, intensidad y distribución de dicha radiación debe ser descripta;

#### No corresponde

3.11. Las precauciones que deban adoptarse en caso de cambios del funcionamiento del producto médico;

#### No corresponde

3.12. Las precauciones que deban adoptarse en lo que respecta a la exposición, en condiciones ambientales razonablemente previsibles, a campos magnéticos, a influencias eléctricas externas, a descargas electrostáticas, a la presión o a variaciones de presión, a la aceleración a fuentes térmicas de Ignición, entre otras;

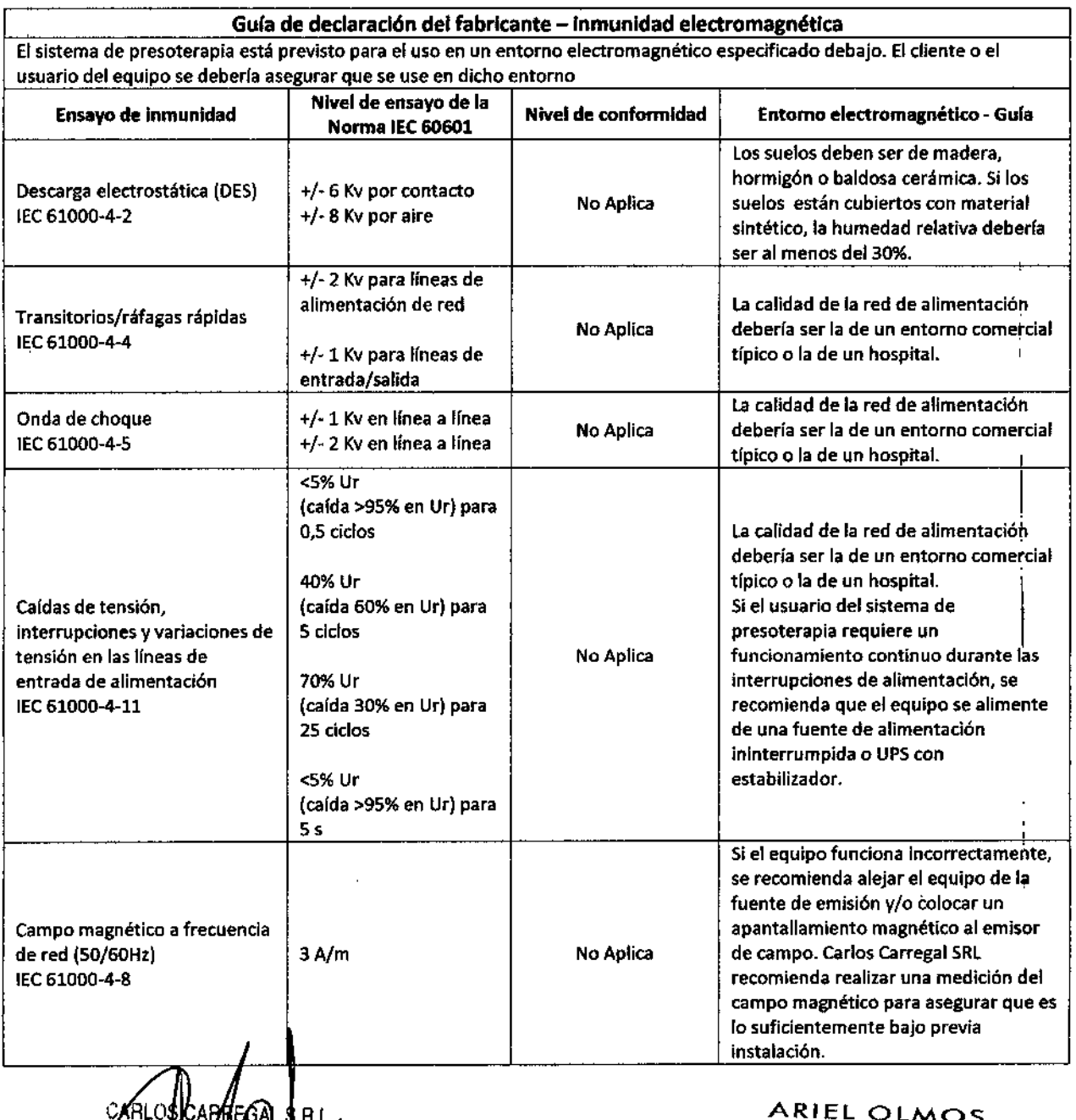

farrega Responsable Lega

Bioing. Ariel Olmos Gabarro Director Técnico

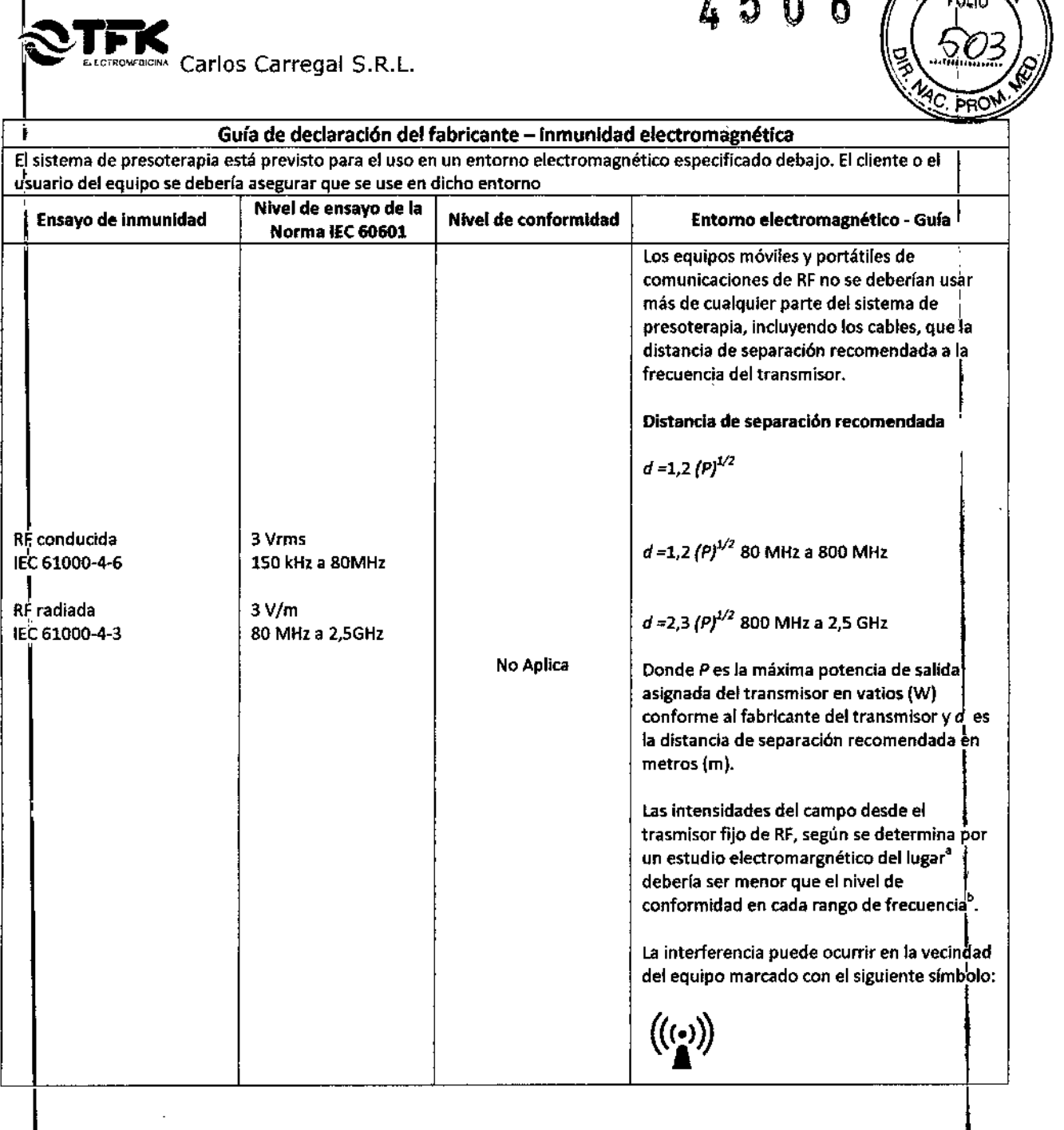

*3J13.* Información suficiente sobre el medicamento o los medicamentos que el producto médico de que trate esté destinado a administrar, incluida cualquier restricción en la elección dé sustancias que se puedan suministrar; ,

# e de la corresponde de la contradición de la corresponde de la corresponde de la corresponde de la corresponde<br>Internacional de la corresponde de la corresponde de la corresponde de la corresponde de la corresponde de la <u>I and the company of the company of the company of the company of the company of the company of the company of</u>

3.14. Las precauciones que deban adoptarse si un producto médico presenta un riesgo no hábitual específico asociado a su eliminación;

# I NQcorresponde

(RLOS Carlos Carrega Responsable Legal

RIF OS

4 5 <sup>O</sup> 8

 $\sqrt{M_{\odot}}$  $\vee$  folio  $\vee$ 

Bioing. Ariel Olmos Gabarro Director Técnico

 $\pmb{\mathfrak{c}}$ 

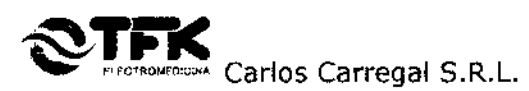

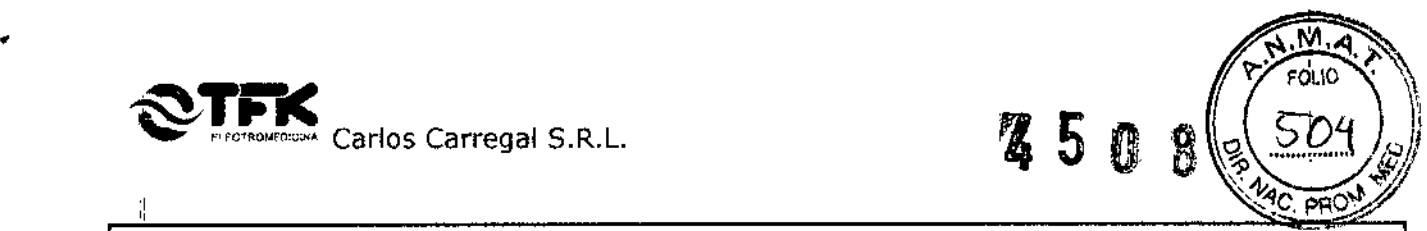

ا,<br>ر ,

į.

÷.

**3.15.** Los medicamentos Incluidos en el producto médico como parte Integrante del mismo, conforme al ítem 7.3. del Anexo de la Resolución GMC N° 72/98 que dispone sobre los Requisitos Esenciales de Seguridad y Eficacia de los productos médicos;

# **No corresponde**

3.16. El grado de precisión atribuido a los productos médicos de medición.

#### **NO corresponde**

 $\mathbf{I}$ 

j

 $\mathbf{I}$ 

ű

 $\overline{1}$ 

 $\mathbf{I}$ 

t)

 $\mathbf{I}$ 

Fin del Sumario de informaciones básicas de las instrucciones de uso según Anexo III.B de la Disp. *2318/02* (TO 2004)

udos Carregal

Responsable Legal

Bjoing. Ariel Olmos Gabarro Director Técnico

"2015 - AÑO OEL BICENTENARIO DEL CONGRESO DE LOS PUEBLOS LIBRES

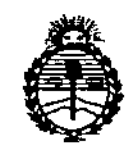

. '"

*~I' ••:•.*

, ,<br>,<br>, ,<br>,<br>, , , ,

.<br>• . . . .  $\mathbb{P}_\mathbb{R}$ 

,:,. - ..,.

:'.'

'. • ,. o ~  $\frac{1}{2}$ . •

 $\mathbf{r}$ 

 $\int_{0}^{1}$ 

 $\mathbb{C} \setminus \mathbb{D}$  .  $\mathbb{C}$ 

 $\frac{1}{2}$ 

*!Ministerio áe Sa(uá Secretaria áe (fu({licas, '8.roulácUJn t Institutos }f7V'M}l'1'*

# ANEXO CERTIFICADO DE AUTORIZACIÓN E INSCRIPCIÓN

Expediente NO: 1-47-0000-19580-11-7

.. -. " .' 0\_••• . .

**El Administrador Nacional de la Administraci6n Nacional de Medicamentos,** Alimentos y Tecnología Médica (ANMAT) certifica que, mediante la Disposición Nº **14.5..0...8...**, y de acuerdo con lo solicitado por Carlos Carregal S.R.L., se **autorizó la inscripción en el Registro Nacional de Productores y Productos de** Tecnologia Médica (RPPTM), de un nuevo producto con los siguientes datos **identificatorios característicos:**

**Nombre descriptivo: Sistema de Presoterapia Secuencial.**

Código de identificación y nombre técnico UMDNS: 16-837.Unidades **Compresoras, Secuenciales.**

Marca(s) de (los) producto(s) médico(s): TFK.

Clase de Riesgo: 11

Indicación/es autorizada/s: Indicado para reducción de edema pre/post **liposucción, alivio de la hinchazón de las piernas y el dolor asociado a la insuficiencia venosa u obesidad<sup>t</sup> alivio del dolor muscular, relajación, tratamiento** de linfedema.

Modelo/s: Digital Press Argentius 12, Digital Press Pocket, Digital Press Pocket Max, Digital Press Hatchback, Digital Press Hatchback Plus.

"• **Condición de uso: Venta exclusiva <sup>a</sup> profesionales <sup>e</sup> instituciones sanitarias**

4

Nombre del fabricante: Carlos Carregal S.R.L.

Lugar/es de elaboración: Avenida Montes de Oca 1667, Ciudad Autónoma de **Buenos Aires, Argentina.**

,

Se extiende a Carlos Carregal S.R.L. el Certificado de Autorización e Inscripción . . O *B* JUN **2015 .** del PM-20Q9-1, en la Ciudad de Buenos Aires, a , Siendo su **vigencia por cinco (5) años a contar de la fecha de su emisión.**

DISPOSICIÓN Nº 450 87